## **Documentation for S2oP (Stochastic Simulation of Photopolymerization)**

The software suite consists of 3 components:

- 1) Preprocessor
- 2) Simulator
- 3) Postprocessor

## **1) Preprocessor:**

The preprocessor currently contains a code to determine the initiation rate constant from the spectral irradiance of the curing light source and the absorption spectrum of the initiator molecule. Both of the information is expected to be available in two .csv files, with wavelength in the first column and spectral (absorption) intensity in the second. The initiation rate can be computed as:

# **\$ python getInitiationRate.py -I <light\_source\_file> -a <absorption\_spectrum\_file>**

# **2) Simulator:**

The simulator contains the codes for reaction diffusion simulation and computing the radial distribution functions and effective Green's functions of disordered networks. The arguments for the script **virtual\_curing.py** are:

## **Options:**

- **-h, --help show this help message and exit**
- **-i INPUTFILE Input filename for a photopolymerization simulation.**
- **-n SAMPLE Number of stochastic trajectories to be simulated.**
- **-v VERBOSE Verbosity of display outputs.**

The command for starting a new simulation is:

# **\$ python virtual\_curing.py -i <input\_filename>.txt -n 1 -v 0**

Without the option **-v 0** the code will print the degree of conversion and other outputs to stdout after every transformation.

Below we list the contents of the hierarchy of input files.

## **<input\_filename>.txt:**

Case folder = <Folder containing the following 4 text files> Monomers inputs = monomers\_inputs.txt Initiator inputs = initiator\_inputs.txt Curing inputs = curing\_inputs.txt Simulation inputs = simulation\_inputs.txt

#### **monomers\_inputs.txt:**

#### **# Polymerization parameters**

Cyclization(or cross-linking) factor = 1.0 Mean neighboring functional groups = 10 Interaction range = 2 Site occupancy fraction = 0.7 Monomer types = 1 Monomer 1: Mole fraction = 0.5 Monomer 1: Functionality = 1 Monomer 2: Mole fraction = 0.5 Monomer 2: Functionality = 2 Rate constants file = propagation\_rate\_constant\_matrix.txt Termination constants file = termination\_rate\_constant\_matrix.txt

#### **# Monomer properties**

Monomer 1: Molecular volume (in Angstroms^3) = 500 Monomer 1: Molecular weight (in Da) = 500 Monomer 2: Molecular volume (in Angstroms^3) = 400 Monomer 2: Molecular weight (in Da) = 300 Viscosity (in Pa.s) = 1.0 Density (in  $g/cm^3$ ) = 1.25

#### **# Bond and interaction energies**

Bond length stiffness (in eV) = 0.1295 Monomer 1: Self interaction energy (in eV) = 0.259 Monomer 2: Self interaction energy (in eV) = 0.0259 Mean interaction energy with initiators (in  $eV$ ) = 0.1293 Mean interaction energy with coinitiators (in eV) = 0.1293

#### **propagation\_rate\_constant\_matrix.txt:**

100.0 100.0 100.0 100.0

#### **termination\_rate\_constant\_matrix.txt:**

10000.0 10000.0 10000.0 10000.0

#### **initiator\_inputs.txt:**

Initiation type (unimolecular or bimolecular) = unimolecular Percentage of initiators (mole fraction) = 1.0

**# The following inputs are only for a bimolecular initiation system**

Percentage of co-initiators (mole fraction) = 1.0 Initiator volume (in A^3) = 100 Co-initiator volume (in A^3) = 100 Initiator surface area (in  $A^2$ ) = 100 Co-initiator surface area (in  $A^2$ ) = 100 Initiator molecular weight = 100 Co-initiator molecular weight = 100 Excitation lifetime of the initiator = 1E-6

#### **curing\_inputs.txt:**

Lighting mode (Linear ramp or Pulse) = Linear ramp Excitation rate constant  $= 0.1$ Curing time (in seconds) = 10 Temperature (in K) = 300

**# Additional input for linear ramp** Ramp time (in seconds) =  $0$ 

**# Additional inputs for pulse** Pulse width (in seconds) = 0.0 Pulse gap (in seconds) = 0.0

#### **simulation\_inputs.txt:**

Lattice half size = 50 Simulation time (in s) = 1000 Output step interval = 1000 Output casename = testcase Write video output = No

## **3) Postprocessor:**

The postprocessor folder contains scripts to compute the average of the stochastic reaction-diffusion trajectories.

**\$ python compute\_all\_stats.py -i <PATHNAME> -n <SAMPLES> -t <TIME>**

**<PATHNAME>** - The folder containing the stochastic trajectories.

**<SAMPLES>** - Number of sample stochastic trajectories.

**<TIME>** - Cutoff time in the trajectory.

The above script computes the average degree of conversion, network fluctuation rate curves, and the radial distribution functions.

For each stochastic trajectory, the coordinates and the connectivity of the polymer network nodes are saved. Separate lattice files also contain the type of monomer at each network site, and the fluctuation propensity of each network node. These files are equivalent to a virtual sample of the photocured network, which can be used for further analysis. Currently, we have scripts to determine the probability distribution of force constants from the network structure, which is then used to compute the effective phonon Green's function of the network.

## **\$ python compute\_K\_distribution.py -i <PATHNAME> -n <SAMPLES> -k <K\_RATIO>**

**<PATHNAME>** - The folder containing the lattice polymer networks.

**<SAMPLES>** - Number of sample networks.

**<K\_RATIO>** - Ratio between the force constants of bonded and non-bonded interaction.

# **Example Results**

The degree of conversion (DC) and crosslink density ( $\rho_{cl}$ ) are obtained during the simulation, as mole fractions of converted double-bonds, and doubly-polymerized monomers, respectively. Radial Distribution Functions ( $g_2(r)$ ) at the end of simulation are useful to identify how spatial correlations are sensitive to polymerization protocols.

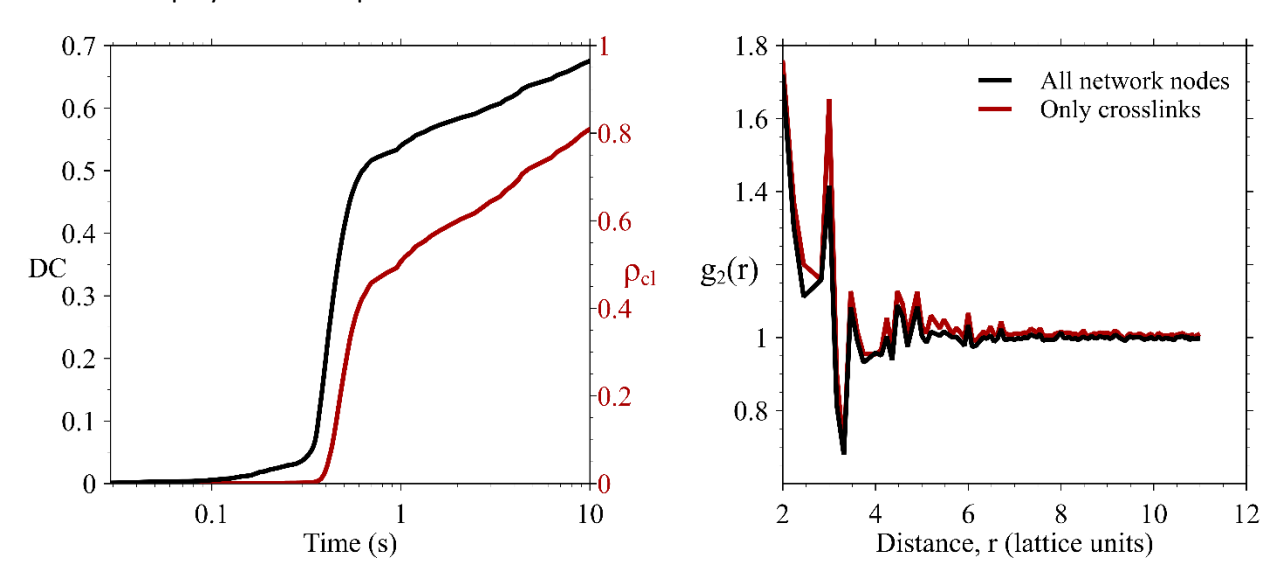

The network structure is used for determining the variability in effective force constants ( $p(K)$ ) due to spatial heterogeneity. Force constants for bonded  $(K_b)$  and non-bonded force  $(K_{nb})$  interactions are assumed. The distribution in force constant is subsequently used to compute phonon density of states  $(g(\omega))$  and mean free path.

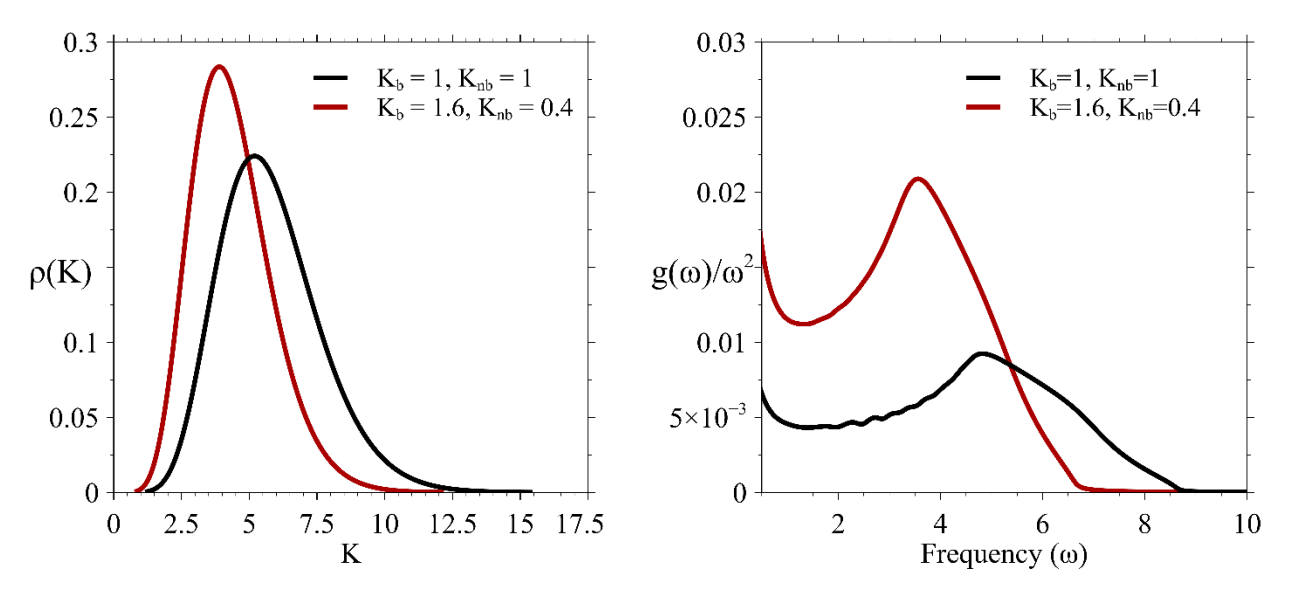